#### **IT Services** tru.ca/its

**All IT Services support requests are directed through the IT Service Desk.**

We support:

- Reported break/fix incidents (i.e. something is not working or behaving properly)
- Changes and resets for existing internal  $\bullet$ accounts for Outlook email, staff network. Banner, Blackboard Learn, Moodle, etc.
- Technical support for myTRU, Blackboard  $\bullet$ Learn, Moodle, Network, Banner, and Wireless.
- Request for access to applications/systems via  $\bullet$ Applications and Systems Access Request (ASAR) process: one.tru.ca/asar
- Product assistance for TRU supported software  $\bullet$ and hardware
- Requests for equipment moves (assistance  $\bullet$ with disconnect and reconnect only)
- Requests for telecom services moves, adds,  $\bullet$ and changes
- Consulting services when a need for an  $\bullet$ application is established.

#### **IT Service Desk (OL120)**

Mon - Fri: 8 am to 6 pm 250.852.6800 | ITServiceDesk@tru.ca

#### **Computer Lab Support (OM1326)**

Mon-Thur: 8 am - 8 pm, Fri - Sun: 8 am to 4 pm Summer hours: Mon - Fri: 8 am to 4 pm 250.828.5332

#### **Media Services (HR Building Room 143/145)**

Monday to Friday: 8 am to 4 pm ITV Services & Multi-Media Classroom Support 250.828.5336 | mdoubt@tru.ca A/V Equipment Bookings & Repair Support 250.828.5070 (A/V Loan Out) 250.371/5880 (Repairs) | aboyda@tru.ca

#### **Media Services**

Media Services provides loan out of: LCD projectors/TV/computer carts and audio systems. For best service please give 24hrs advance notice. Loan out requests may be emailed to av loanout@tru.ca or call 250-828-5070

Media Services is also responsible for maintenance of multimedia equipment in classrooms.

http://www.tru.ca/its/mediaservices.html

The Main Library provides loan out of digital video cameras, still cameras, audio recorders, and laptops on a first come first served basis. 250-828-5473

#### **Training**

IT Services provides several options for nocost training for all faculty and staff on most of the commonly used applications.

Lynda Campus: A campus agreement is currently in place to provide access to Lynda.com for online training. You can find information, register and log in at: tru.ca/its/employees/lynda.html

**Classroom training can be arranged for** Outlook, Banner, Argos, APAR, and SharePoint-OneTRU Intranet. tru.ca/its/employees/training.html

#### **Mandatory Information Security Sessions**

are offered several times per year. New employees will be contacted by email or the introductory sessions can be completed online in Moodle. tru.ca/its/infosecurity/awareness.html

## **IT Services LEADING DIGITAL**

# **New Employee<br>Information**

### tru.ca/its

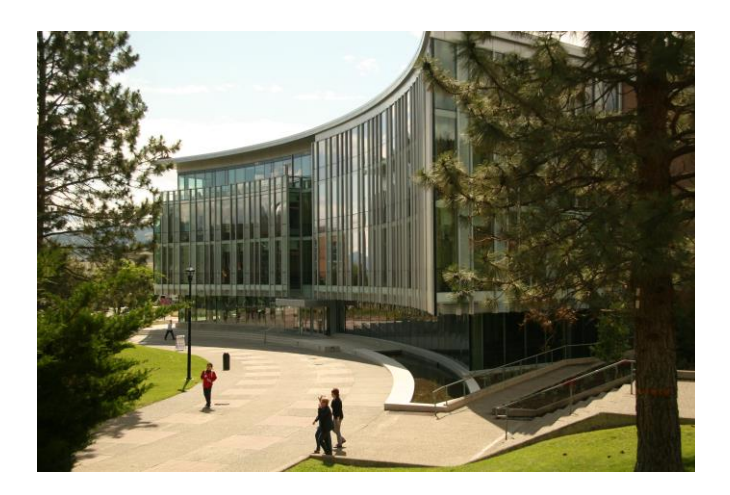

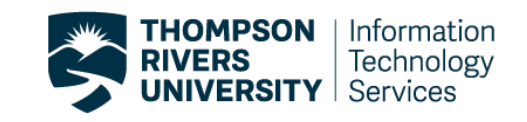

#### **IT Services**

#### **Vision**

IT Service leads TRU's Digital Strategy to achieve excellence.

#### **Mission**

#### **LEADING DIGITAL**

We provide cost effective reliable technology, innovative solutions and strategic guidance.

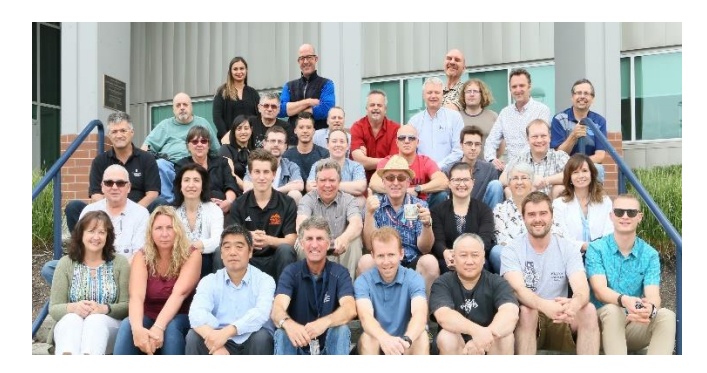

Learn more about the ITS Strategic Plan and Values at: tru.ca/ shared/assets/strategicplan201431987.pdf

#### **OneTRU Employee Intranet**

OneTRU is a single-stop, secure intranet for employee collaboration, publishing, project and document management needs. You can attend an introductory training session to learn more. More information can be found under "About OneTRU" on the OneTRU home page. one.tru.ca

#### **Newsletters and Bulletins**

Newsletters are distributed semiannually via ECom mail lists (staff, faculty, admin, CUPE) and posted on our website: tru.ca/its/about us/newsletter1.html

Important system maintenance or outage bulletins are distributed via ECom mail lists and are posted at: its.inside.tru.ca/

Twitter: @TRU\_ITServices

#### myTRU Portal

Your myTRU portal account provides one-stop access to online services. In the Employee Resources tab, you will access timesheets, employment details and personal information, the FAST suite for financial and HR reporting, etc. The Faculty Resources Tab provides channels with important faculty links, elections, grade assignments, and more.

#### myTRU portal login information - mytru.ca

Login: TRU ID (T followed by 8 digits)

Password: This password is different than your network account password.

Click on My Account in the top left corner to setup a personal email address for password recovery.

#### **Network Account**

All employees are provided with a network account once new employee paperwork has been received and processed. Your network account credentials are used to log in to the campus wireless network, Outlook email, Moodle (Learning Management System), and the OneTRU Intranet when off campus.

When logged in to the campus staff network, you will see your own personal file storage drive H:\ (10GB) and shared group folders Drive O:\. Work documents should be saved to the network. All data on network drives are backed up every night.

tru.ca/its/employees/facultynetworkaccount.html

#### **Network Account Password Reset Portal**

Register a personal email address at myid.tru.ca to allow you to change or reset your password at your convenience.

- · Login in to: mvid.tru.ca
- Enter your network username and password. NOTE: Select TRU in the "Login to" field. This is the staff network domain name. MYTRU is the student network domain name.
- Enter your personal email address.
- Click enroll.

Your password will expire one year from the date it was changed.

#### **Campus Wireless**

Eduroam is a collaborative network that allows students, staff, researchers and faculty to access wireless services at participating higher education institutions around the world, without the need for obtaining a guest account. Login at TRU or another participating institution using your employee network username@tru.ca and password. tru.ca/its/employees/wireless.html

#### **Computer Equipment/Software**

Employees are provided with a leased Windows desktop computer with MS Office and Adobe Acrobat Pro. Additional software requests or purchases are made by contacting the IT Service Desk. Other computer options are available but must be approved by your Manager/Dean/Director. Details at:

tru.ca/its/employees/supportedhardware.html

#### **Software for Home Use**

Through current campus software license agreements, Microsoft Office 365 (free) and Adobe Creative Cloud (nominal yearly fee) are available for your home use.

tru.ca/its/employees/software.html